# 13 МАРТА 2024 Г.

# Спецификация FIX сервиса MOEX Dealing

Руководство пользователя

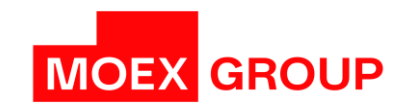

#### Оглавление

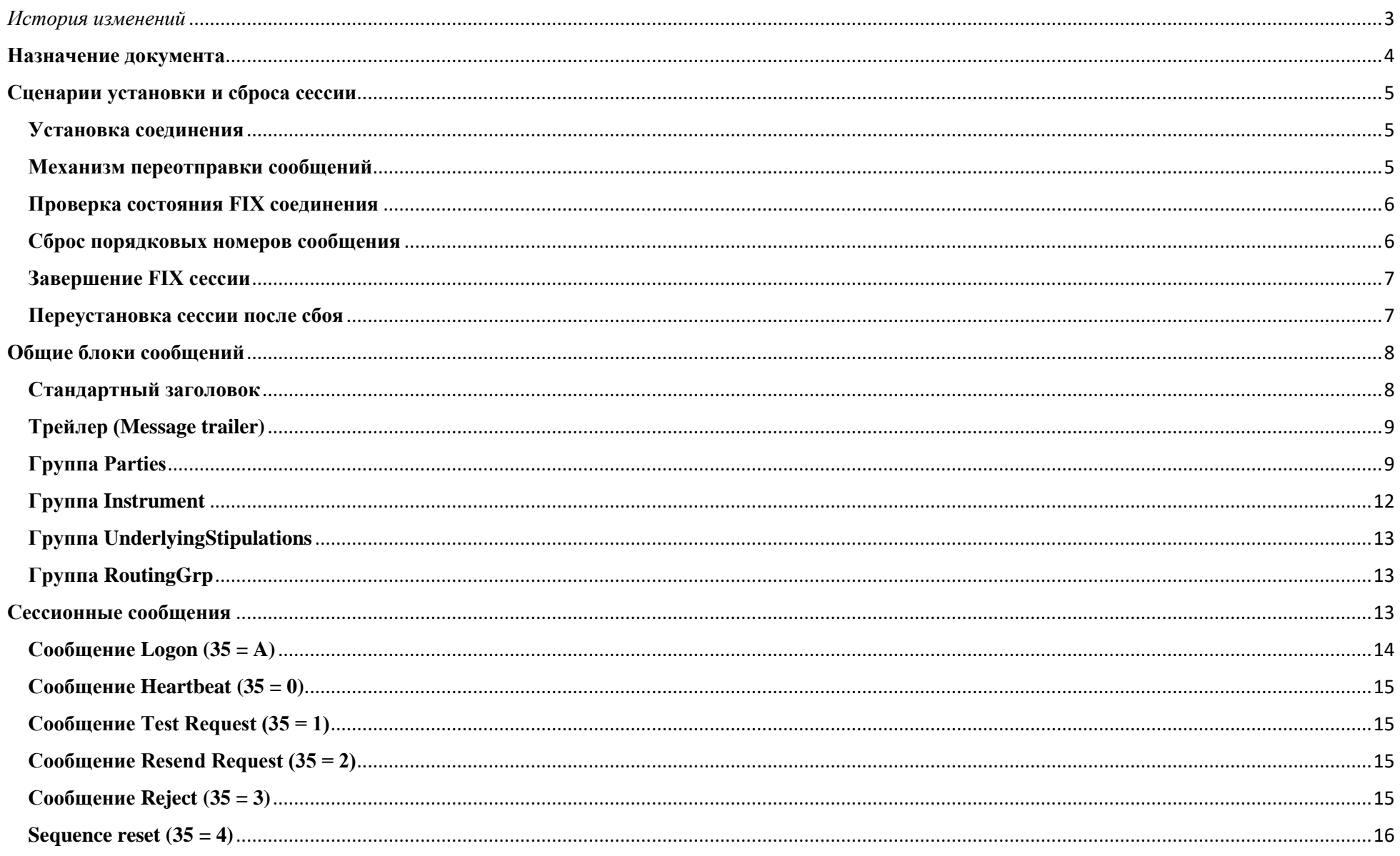

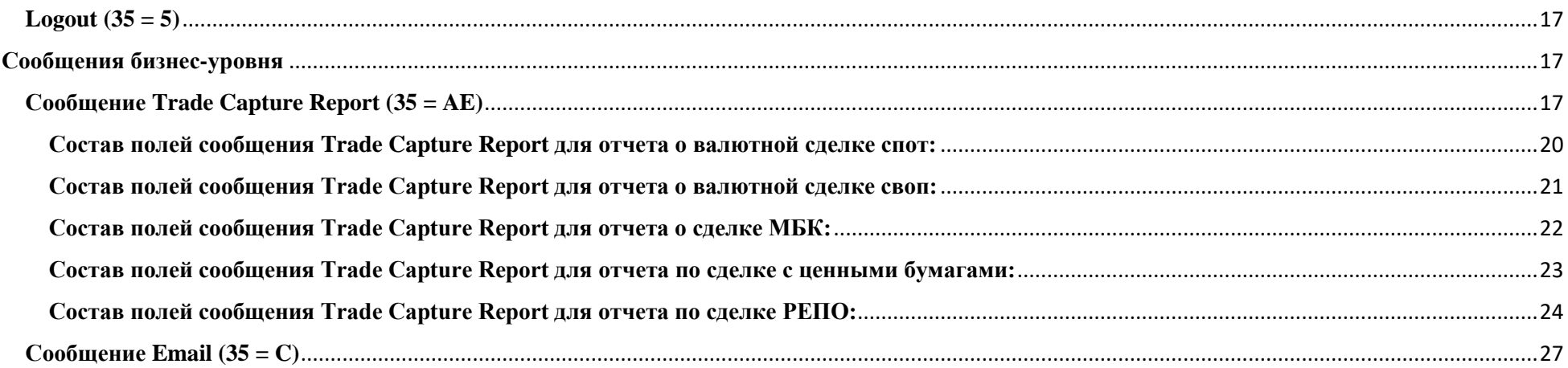

# <span id="page-3-0"></span>*История изменений*

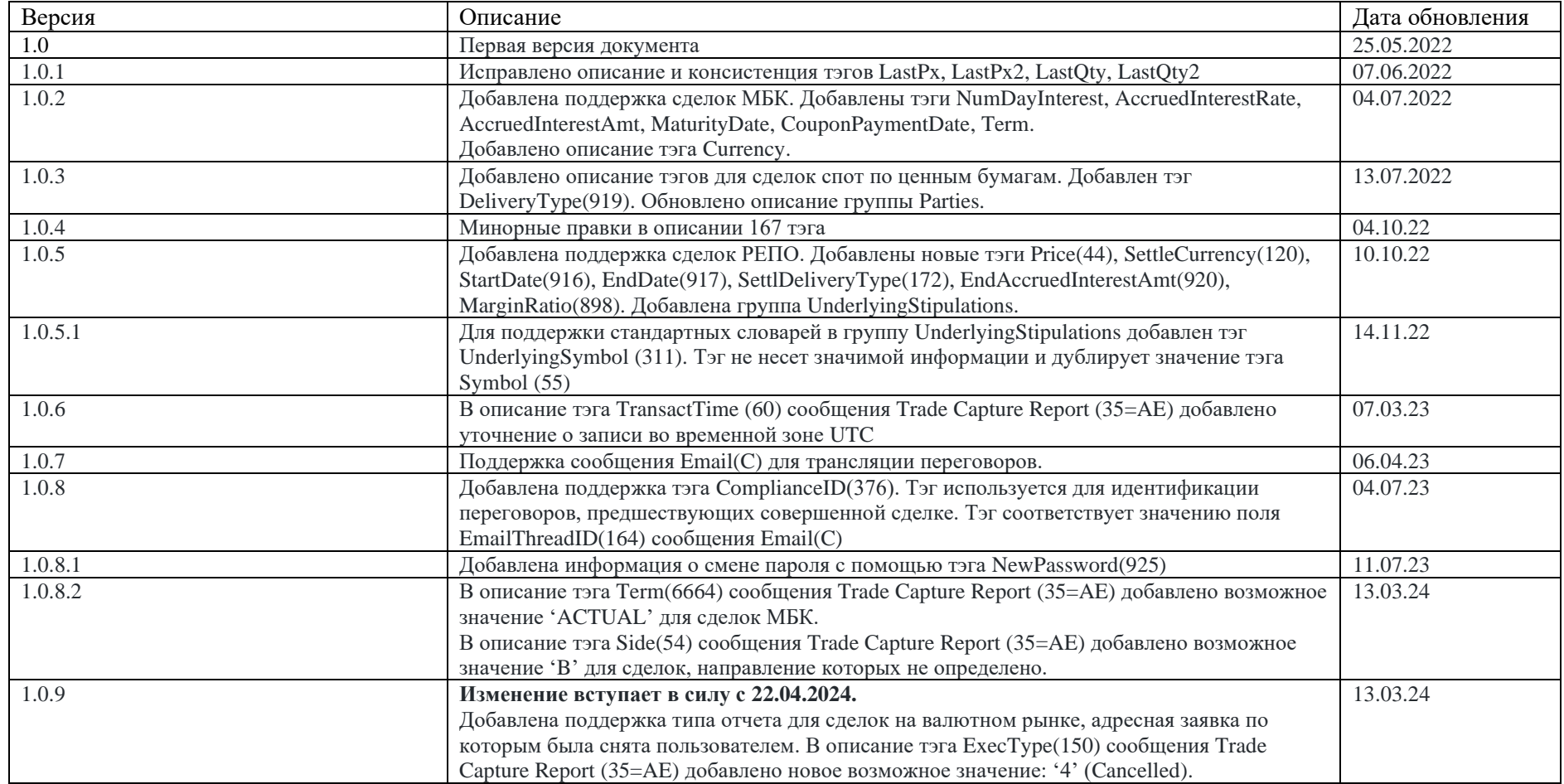

### <span id="page-4-0"></span>Назначение документа

Документ содержит описание FIX сервиса, предоставляемого Московской Биржей для передачи данных о заключенных посредством сервиса MOEX Dealing сделок.

Описание основывается на спецификации стандартного FIX (Financial Information Exchange) версии 4.4. Предполагается, что пользователь уже знаком с основами этого протокола. В данную спецификацию не входят административный и технические аспекты организации сетевого подключения, а также способы обеспечения его безопасности. Пользователю рекомендуется придерживаться данной спецификации при формировании FIX сообщений, в противном случае, результат обработки данных сообщений сервисом может отличаться от ожидаемого пользователем.

Важно! Особенностью сервиса является поддержка символов utf-8 в тэгах изначально такого функционала не предусматривающих. В связи с этим мы рекомендуем придерживаться следующего алгоритма разора сообщений:

- 1. При получении буфера данных получить тэг BeginString(8) с версией протокола (8=FIX.4.4) и длину тела сообщения (9=497);
- 2. Сместиться на полученную длину и убедиться, что после пропущенного идет контрольная сумма (10=111);
- 3. Полученный массив байт начиная с третьего тэга и до конца сообщения (тэг Checksum(10)) преобразовать в строку UTF-8;
- 4. Приступить к разбору тэгов сообщения.

Каждое сообщение (группа) описывается таблицей. Каждая строка в таблице это - поле сообщения группы. Для каждого поля указаны:

- Тад name имя поля, которое не используется при формировании FIX сообщения; введено для удобства, в качестве краткого описания. В документации FIX поле может быть указано как с использованием Таg, так и с использованием Tag name.
- Тад-номер тэга, который непосредственно используется при формировании FIX сообщения.
- Наличие атрибут поля, который показывает, должно ли поле обязательно присутствовать в сообщении.
	- о «О» обязательное поле:
	- о «Н» необязательное поле:
	- о «У» обязательное при определенном условии.
- $\bullet$  Max tag length максимальная длина поля.
- Описание летальное описание поля.

*Note: Обращаем ваше внимание, что спецификация может быть расширена дополнительными тэгами без дополнительного уведомления.*

# <span id="page-5-0"></span>**Сценарии установки и сброса сессии**

#### <span id="page-5-1"></span>**Установка соединения**

Для установки FIX соединения c сервером FIX-клиент должен отправить сообщение Logon (A), в котором указаны логин и пароль (SenderCompID и Password) к системе MOEX Dealing. Если сообщение Logon (A) корректное и система MOEX Dealing авторизовала пользователя, сервер отправляет FIX клиенту ответное Logon (A) сообщение, которое подтверждает установку FIX соединения. Как правило, этот процесс занимает до 5 секунд. После этого акцептор и инициатор FIX соединения синхронизируют свои сообщения посредством проверки порядковых номеров (MsgSeqNum (34)) перед тем, как отправить какое-нибудь сообщение.

Если сообщение Logon (A) не корректное или если система MOEX Dealing не авторизовала пользователя, сервер закрывает соединение, при этом в ответ клиенту может быть отправлено сообщение Logout с объяснением причин отказа подключения.

#### <span id="page-5-2"></span>**Механизм переотправки сообщений**

В процессе инициализации или после того, как FIX соединение было неожиданно разорвано, может возникнуть ситуация, когда одна из сторон (или сервер или клиент) получает сообщение, у которого порядковый номер больше, чем ожидается. Ожидаемым порядковым номером входящего сообщения считается такой, который больше на 1, чем у последнего сообщения во входящем логе. В этом случае сторона, получившая такое сообщение должна инициировать механизм переотправки, отправив сообщение Resend Request (2), в котором должен быть указан диапазон порядковых номеров пропущенных сообщений (BeginSeqNo, EndSeqNo). Например, порядковый номер последнего полученного FIX клиентом сообщения до потери связи ровно 5, а после восстановления связи, сервер прислал сообщение с порядковым номером 10. Это значит, что FIX клиент пропустил/потерял с 6 по 9 сообщения. Для получения этих сообщений FIX клиент должен сформировать Resend Request (2) сообщение с BeginSeqNo (7) = 6 и EndSeqNo (16) = 9.

Если одна из сторон получила сообщение с установленным или незаполненным флагом PossDupFlag, у которого порядковый номер меньше, чем ожидается, то это свидетельствует о серьезной ошибке. В этом случае рекомендуется закрыть сессию и обратиться к администратору.

#### <span id="page-6-0"></span>**Проверка состояния FIX соединения**

Сообщение Heartbeat (0) используется для мониторинга статуса FIX соединения и определения пробелов в порядковых номерах сообщений, например, в случае потери входящих сообщений. В период неактивности, т.е. если в FIX сессии не было отправлено никаких данных на протяжении определенного интервала времени (HeartBtInt (108), заданного в секундах), то FIX приложение формирует и отправляет противоположной стороне сообщение типа Heartbeat (0), чтобы проверить статус соединения. Промежуток времени, через который периодически формируется Heartbeat (0) сообщение, определяется FIX клиентом в Logon (A) сообщении (поле HeartBtInt (108)). При этом сервер должен скопировать значение HeartBtInt (108) поля с Logon (A) сообщения и вернуть его в ответном Logon (A) сообщении. Это значит, что инициатор и акцептор сессии должны использовать одно и то же значение HeartBtInt (108).

Если инициатору Heartbeat (0) сообщения не приходит в ответ ни одно сообщение на протяжении определенного промежутка времени (HeartBtInt (108), заданного в секундах + "некоторое приемлемое время передачи"), тогда он должен сформировать Test Request (1) сообщение. Если и на Test Request (1) сообщение не получен ответ в течение определенного периода времени (HeartBtInt (108), заданного в секундах + "некоторое приемлемое время передачи"), тогда считается, что соединение потеряно и нужно предпринимать восстановляющие меры.

#### <span id="page-6-1"></span>**Сброс порядковых номеров сообщения**

В течение торгового дня FIX клиент может запросить сброс порядковых номеров сообщений (MsgSeqNum (34)) с помощью сообщения Logon (A) с установленным флагом ResetSeqNumFlag (ResetSeqNumFlag = Y). Рекомендуется перед сбросом порядковых номеров отправить сообщение Test Request (1) и дождаться ответного Heartbeat (0) сообщения. Это выполняется инициатором для того, чтобы убедиться в том, что он получил все отправленные ему сообщения, т.е. ни одно сообщения не пропущено. После получения ответного Heartbeat (0) сообщения FIX клиент отправляет сообщение Logon (A) в эту же сессию c MsgSeqNum (34) = 1 и ResetSeqNumFlag (141) = 'Y'. Сервер должен ответить таким же сообщением Logon (A) с MsgSeqNum (34) = 1 и ResetSeqNumFlag (141) = 'Y'. После этого сброс порядковых номеров считается успешно завершенным и каждое последующее сообщение от любой из сторон будет иметь порядковый номер 2.

На протяжении торгового дня, в случае, если сервер не может корректно повторно отправить пропущенные клиентом сообщения в ответ на Resend Request (2) сообщение, например, в случае, если произошел сбой и некоторые потерянные сообщения нельзя восстановить, тогда сервер предлагает увеличить порядковый номер сообщений (с возможной потерей данных) и продолжить с него, т.е. формирует сообщение Sequence Reset (4) с GapFillFlag (123) = N (Sequence Reset) и NewSeqNo (36) =  $\leq$ новый порядковый номер>.

#### <span id="page-7-0"></span>**Завершение FIX сессии**

Корректным завершением/закрытием FIX сессии считается обмен Logout (5) сообщениями между инициатором и акцептором. Другие способы закрытия/обрыва сессии должны рассматриваться как некорректные и такие, которые приводят к ошибке.

Рекомендуется перед отправкой Logout (5) сообщения убедиться в том, что ни одно сообщение не потеряно и не пропущено. Для этого инициатор закрытия сессии отправляет сообщение Test Request (1) и ждет ответного Heartbeat (0) сообщения.

Перед тем, как разорвать соединение, инициатор завершения сессии должен подождать подтверждающее Logout (5) сообщение от акцептора. Это дает возможность акцептору убедиться в отсутствии потери сообщений или выполнить запрос переотправки пропущенных сообщений, если это необходимо. Сессия также может быть завершена, если через соответствующий период времени акцептор не прислал ответ на Logout (5) сообщение.

После отправки Logout (5) сообщения, инициатор завершения сессии не должен посылать никакого сообщения пока акцептор завершения сессии не попросил это сделать посредством сообщения Resend Request (2).

#### <span id="page-7-1"></span>**Переустановка сессии после сбоя**

Если при разрыве связи не произошло потери логов на стороне клиента, то для восстановления сессии и получения сообщений, накопленных на сервере, рекомендуется следующая последовательность действий:

- Отправить Logon (A) сообщение с порядковым номером (MsgSeqNum (34)), который больше на 1, чем у последнего сообщения в исходящем логе;
- Если в ответ получено Logon (A) сообщение с порядковым номером (MsgSeqNum (34)) больше, чем ожидается, тогда отправить на сервер Resend Request (2) сообщение c указанием диапазона порядковых номеров потерянных сообщений.

Сервер отправит клиенту все сообщения из указанного диапазона порядковых номеров и продолжит нормальную работу.

При возникновении серьезной ошибки, приводящей к частичной или полной потере клиентом логов, рекомендуется использовать следующий способ восстановления сессии:

- Отправить Logon (A) сообщение, в котором MsgSeqNum  $(34) = 1$ ;
- Если в ответ получено Logout (5) сообщение с Text (58) = "MsgSeqNum too low, expecting X but received Y", тогда отправить Logon (A) сообщение, в котором MsgSeqNum (34) = X.

• Отправить на сервер сообщение Resend Request с указанием диапазона порядковых номеров потерянных сообщений.

Сервер отправит клиенту все сообщения из указанного диапазона порядковых номеров и продолжит нормальную работу.

# <span id="page-8-0"></span>Общие блоки сообщений

#### <span id="page-8-1"></span>Стандартный заголовок

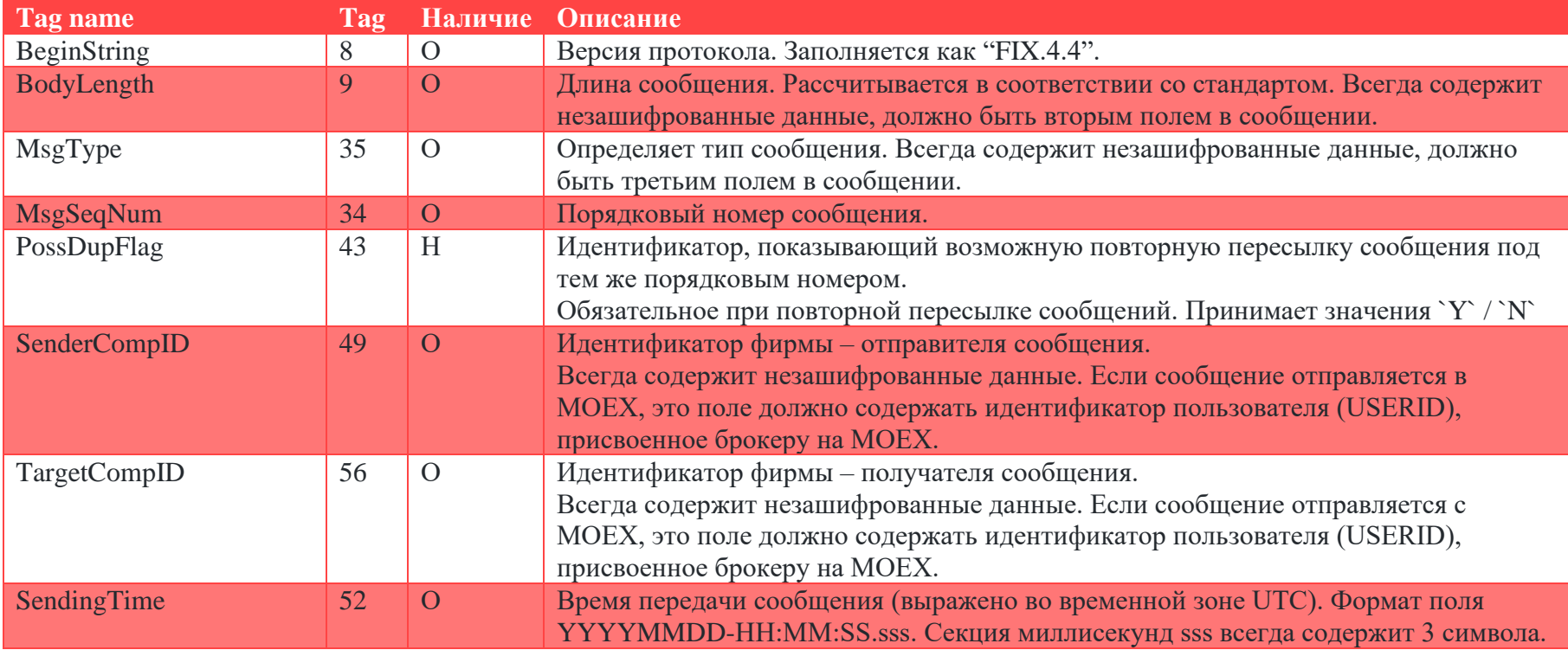

#### <span id="page-9-0"></span>**Трейлер (Message trailer)**

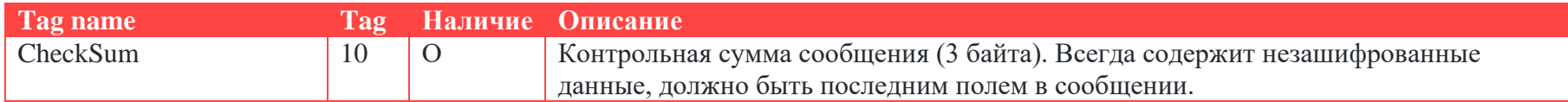

# <span id="page-9-1"></span>**Группа Parties**

Группа служит для передачи реквизитов сторон сделки.

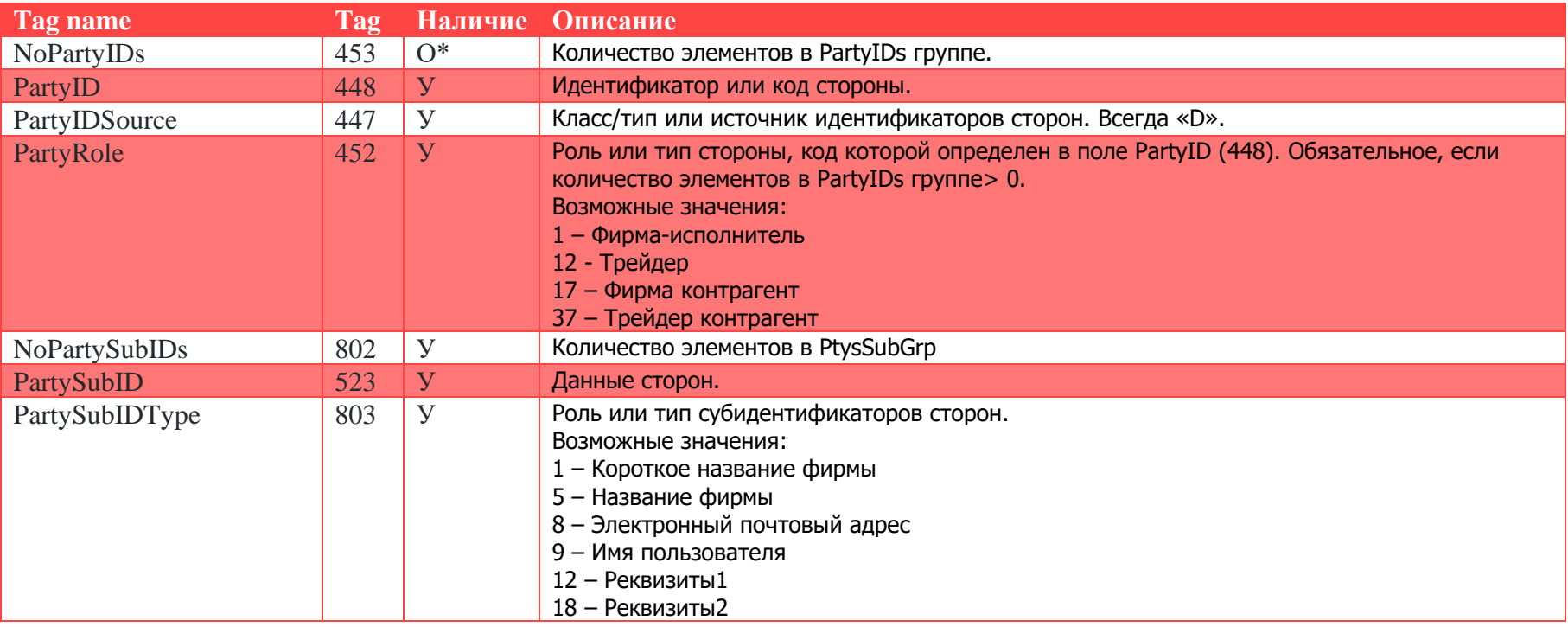

Маппинг полей MOEX Dealing для данных реквизитов выглядит следующим образом:

```
NoPartyIDs(453) = "4"
```

```
PartyID(448) = "Идентификатор фирмы"
```
PartyIDSource(447) = "D"

PartyRole $(452)$  = "1"

 $NoPartySubIDs(802) = "3" \'4"$ 

PartySubIDType(803) = "1"

PartySubID(523) = "**Короткое название фирмы**"

PartySubIDType(803) = "5"

PartySubID(523) = "**Название фирмы**"

PartySubIDType(803) = "12"

PartySubID(523) = "**Реквизиты**"

PartySubIDType(803) = "18"

PartySubID(523) = "**Реквизиты2**"

PartyID(448) = "**Идентификатор трейдера**"

PartyIDSource(447) = "D"

PartyRole(452) = "12"

NoPartySubIDs(802) = "2"

PartySubIDType(803) = "9"

PartySubID(523) = "**Имя трейдера**"

PartySubIDType(803) = "8"

PartySubID(523) = "**email**"

PartyID(448) = "**Идентификатор фирмы контрагента**"

PartyIDSource(447) = "D"

PartyRole(452) = " $17$ "

 $NoPartySubIDs(802) = "3"'\'4"$ 

PartySubIDType(803) = "1"

PartySubID(523) = "**Короткое название фирмы**"

PartySubIDType(803) = "5"

PartySubID(523) = "**Название фирмы**"

PartySubIDType(803) = "12"

PartySubID(523) = "**Реквизиты контрагента**"

PartySubIDType(803) = "18"

PartySubID(523) = "**Реквизиты контрагента 2**"

PartyID(448) = "**Идентификатор трейдера контрагента**"

PartyIDSource(447) = "D"

PartyRole(452) = "37"

```
NoPartySubIDs(802) = "2"
```

```
PartySubIDType(803) = "9"
```

```
PartySubID(523) = "Имя трейдера"
```
PartySubIDType(803) = "8"

```
PartySubID(523) = "email"
```
#### <span id="page-12-0"></span>**Группа Instrument**

Группа служит для идентификации и описания торгуемого инструмента.

Вместе с полем OrdType(40) группы Sides описанные ниже поля позволяют идентифицировать тип сделки. Тэг Symbol(55) предоставляет информацию об инструменте.

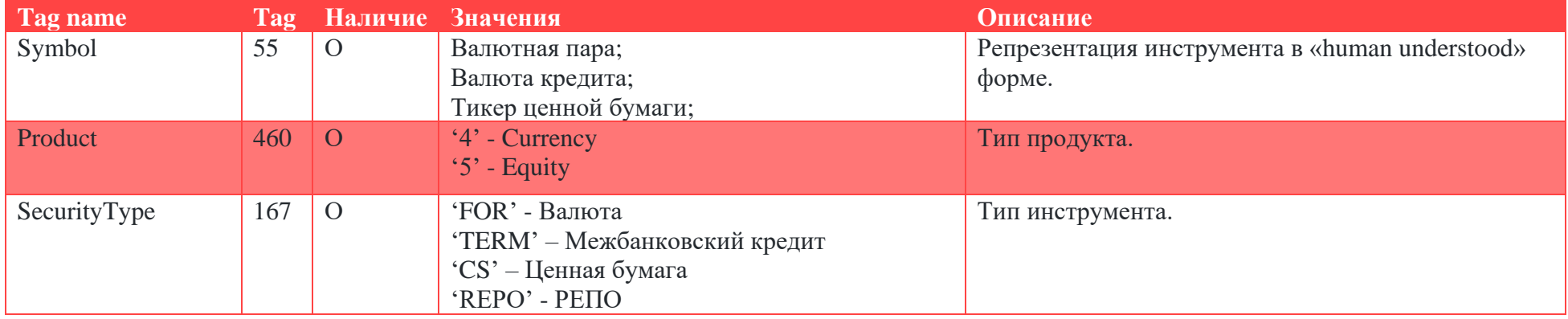

На данные момент сервис поддерживает описание следующих типов сделок: спот торги валютой, валютный своп, сделки МБК (межбанковский кредит), обычная сделка с ценной бумагой, РЕПО. Их кодирование с помощью упомянутых выше тэгов производится следующим образом:

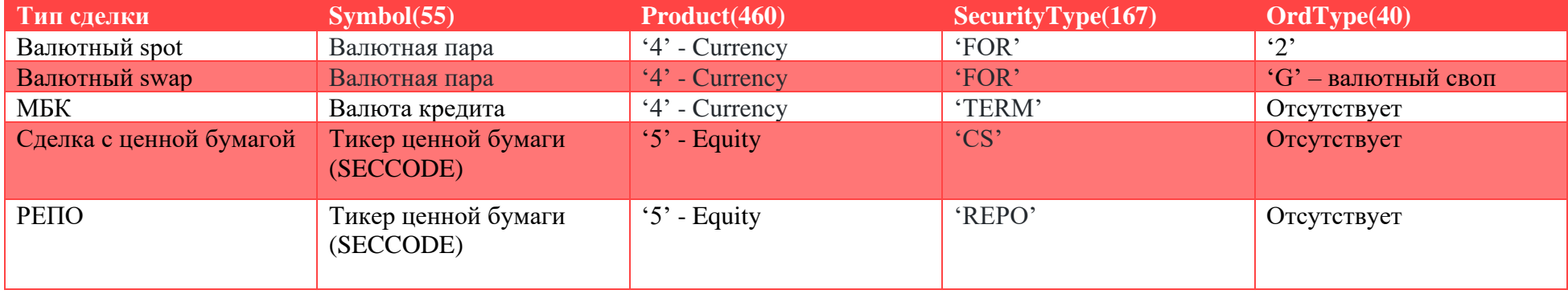

#### <span id="page-13-0"></span>**Группа UnderlyingStipulations**

Группа используется для передачи некоторых параметров сделки РЕПО.

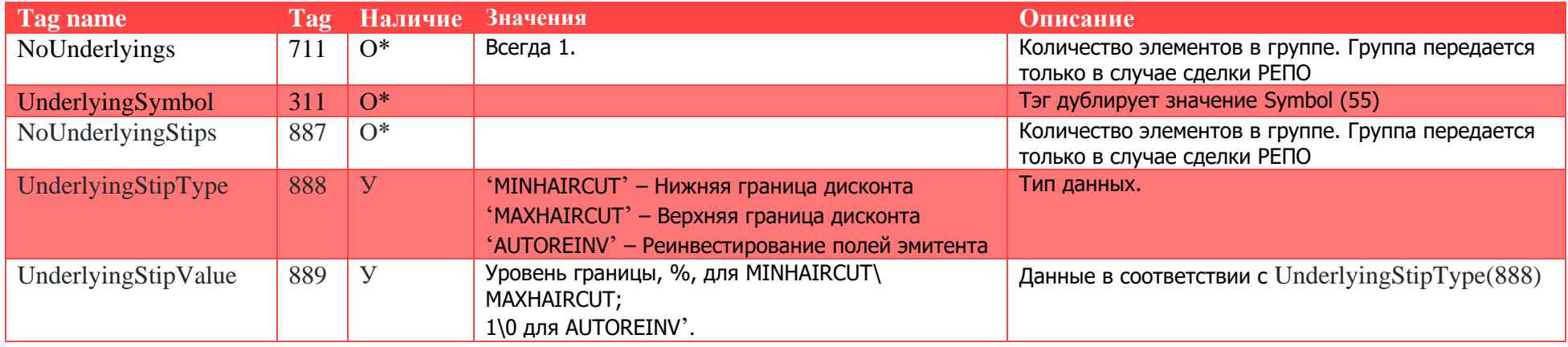

#### <span id="page-13-1"></span>**Группа RoutingGrp**

Группа используется для передачи данных о сторонах переговоров в сообщении Email(C)

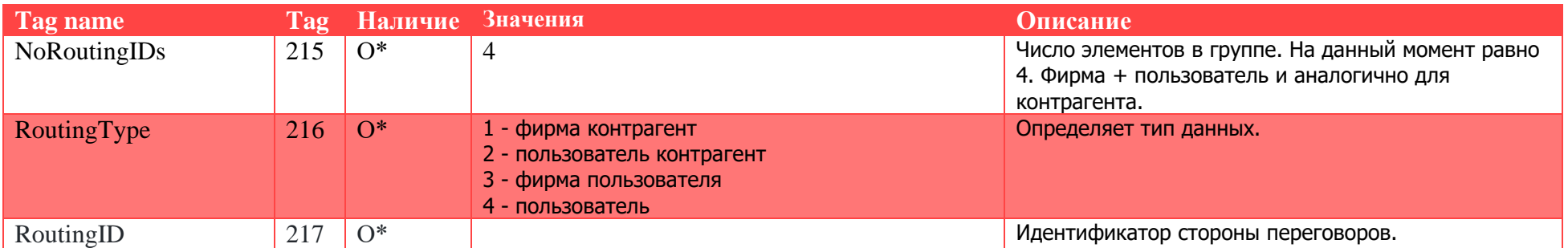

# <span id="page-13-2"></span>**Сессионные сообщения**

Сервис поддерживает стандартные сообщения протокола версии FIX 4.4:

- Logon  $(35=A)$
- Heartbeat  $(35 = 0)$
- Test Request  $(35 = 1)$
- Resend Request  $(35 = 2)$
- Session reject  $(35 = 3)$
- Sequence reset  $(35 = 4)$
- Logout  $(35 = 5)$

#### <span id="page-14-0"></span>**Сообщение Logon (35 = A)**

Сообщение отправляется для установки сессии. Должно быть первым сообщением сессии.

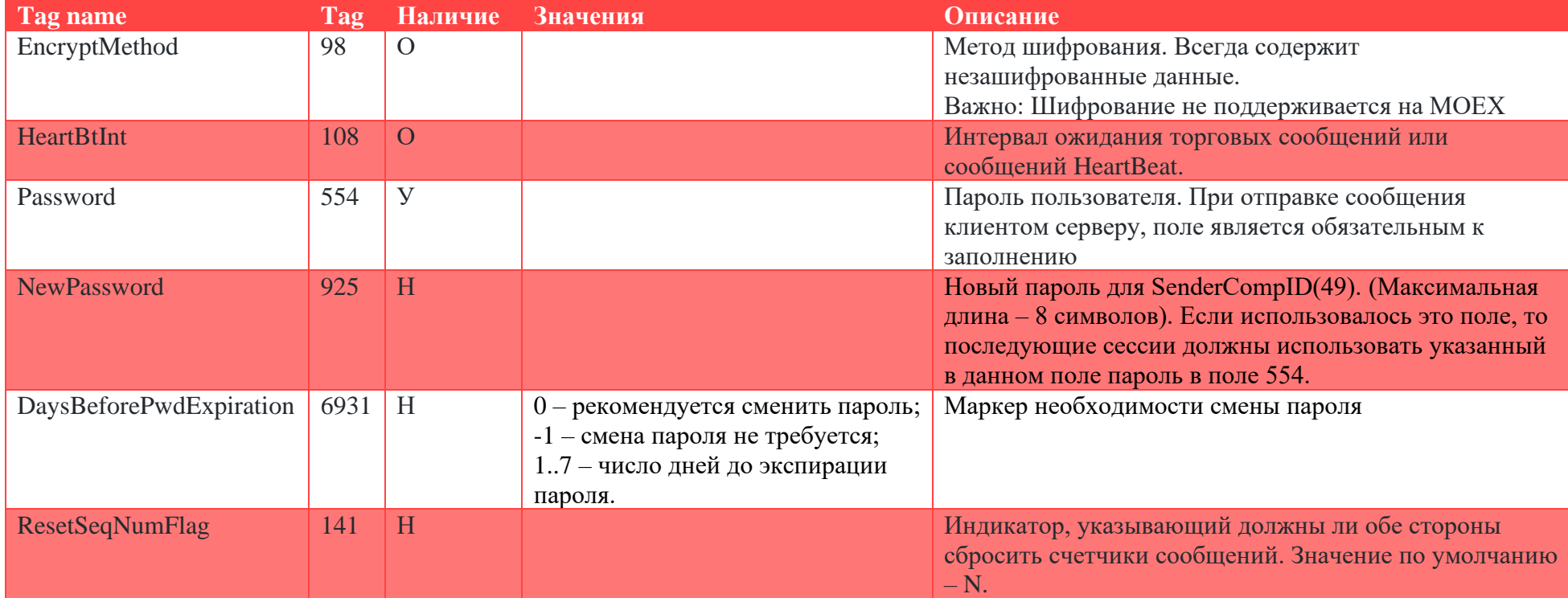

#### <span id="page-15-0"></span>**Сообщение Heartbeat (35 = 0)**

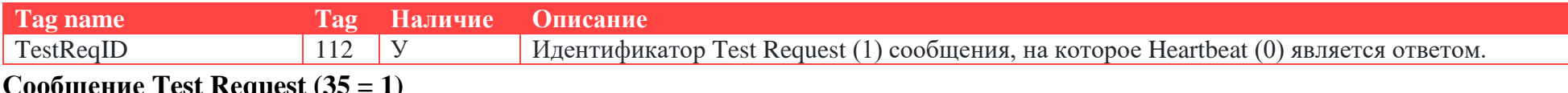

<span id="page-15-1"></span>**Сообщение Test Rеquest (35 = 1)**

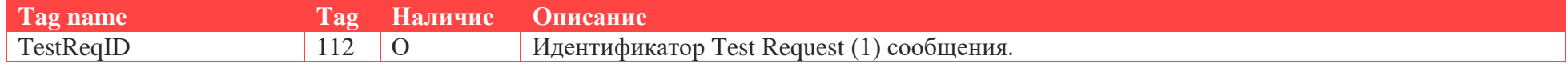

<span id="page-15-2"></span>**Сообщение Resend Rеquest (35 = 2)**

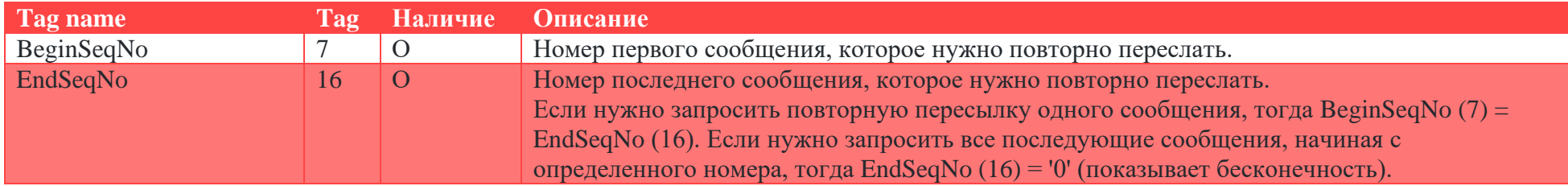

#### <span id="page-15-3"></span>**Сообщение Reject (35 = 3)**

Указывает на неверно переданное или недопустимое сообщение сессионного уровня, пришедшее от противоположной стороны.

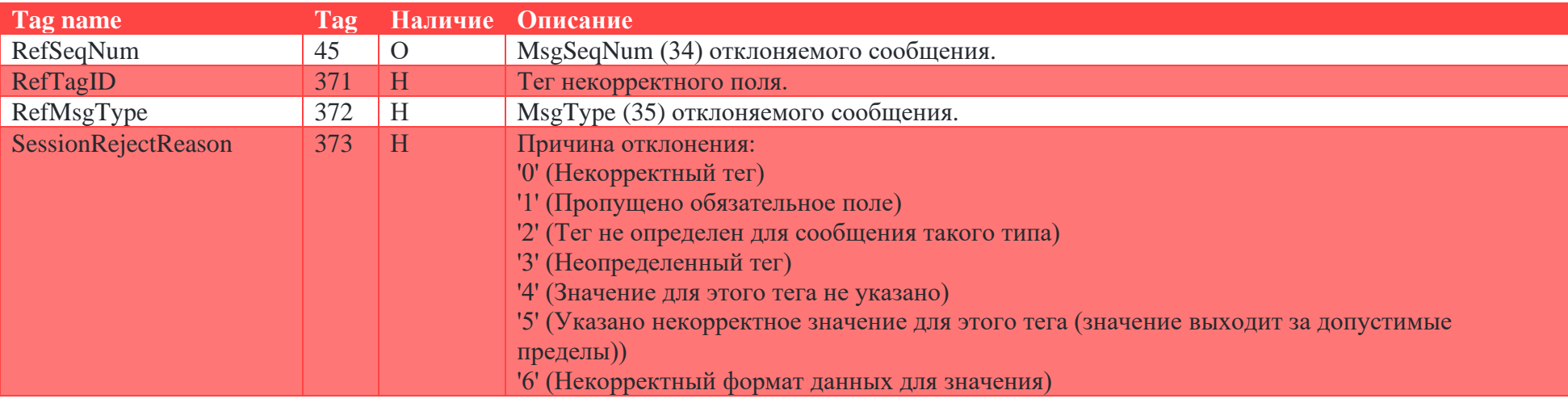

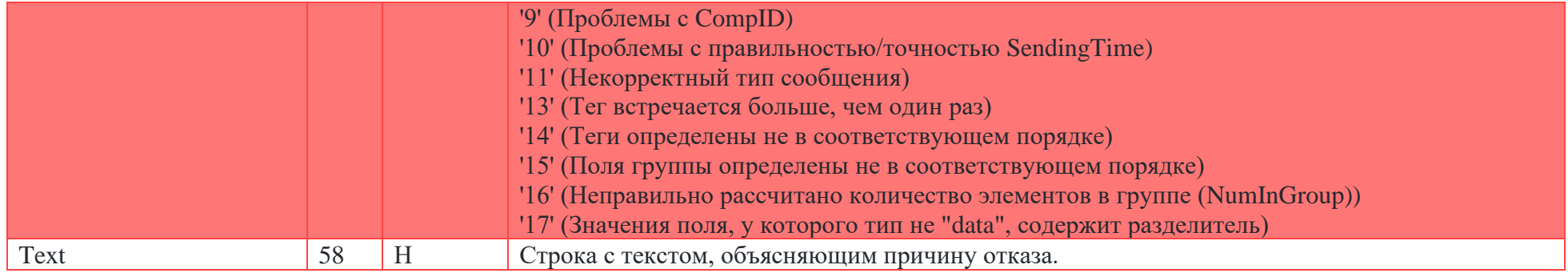

#### <span id="page-16-0"></span>**Sequence reset (35 = 4)**

Сообщение Sequence Reset (4) имеет следующие режимы:

- Режим заполнения пробелов (используется поле MsgSeqNum);
- Режим сбрасывания счетчиков (поле MsgSeqNum игнорируется).

Режим заполнения пробелов (Gap Fill mode) используется как ответ на сообщение Resend Request (2) в случае, если одно или несколько сообщений должны быть пропущены потому, что:

- На протяжении нормального процесса повторной посылки отправляющая сторона может выбрать «не отправлять сообщения» (например, если заявка не актуальна);
- На протяжении нормального процесса повторной посылки пропускаются номера административных сообщений (например, Heartbeat (0), Test Request (1)).

GapFillFlag (123) field = "Y" – свидетельствует о том, что используется режим заполнения пробелов.

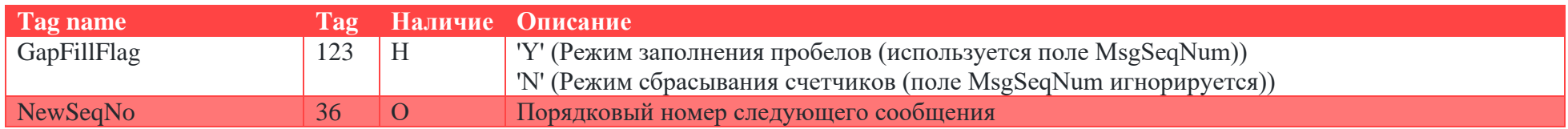

# <span id="page-17-0"></span>**Logout (35 = 5)**

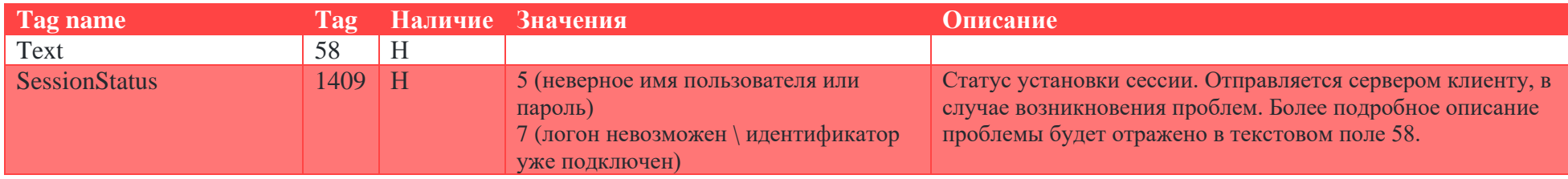

# <span id="page-17-1"></span>**Сообщения бизнес-уровня**

# <span id="page-17-2"></span>**Сообщение Trade Capture Report (35 = AE)**

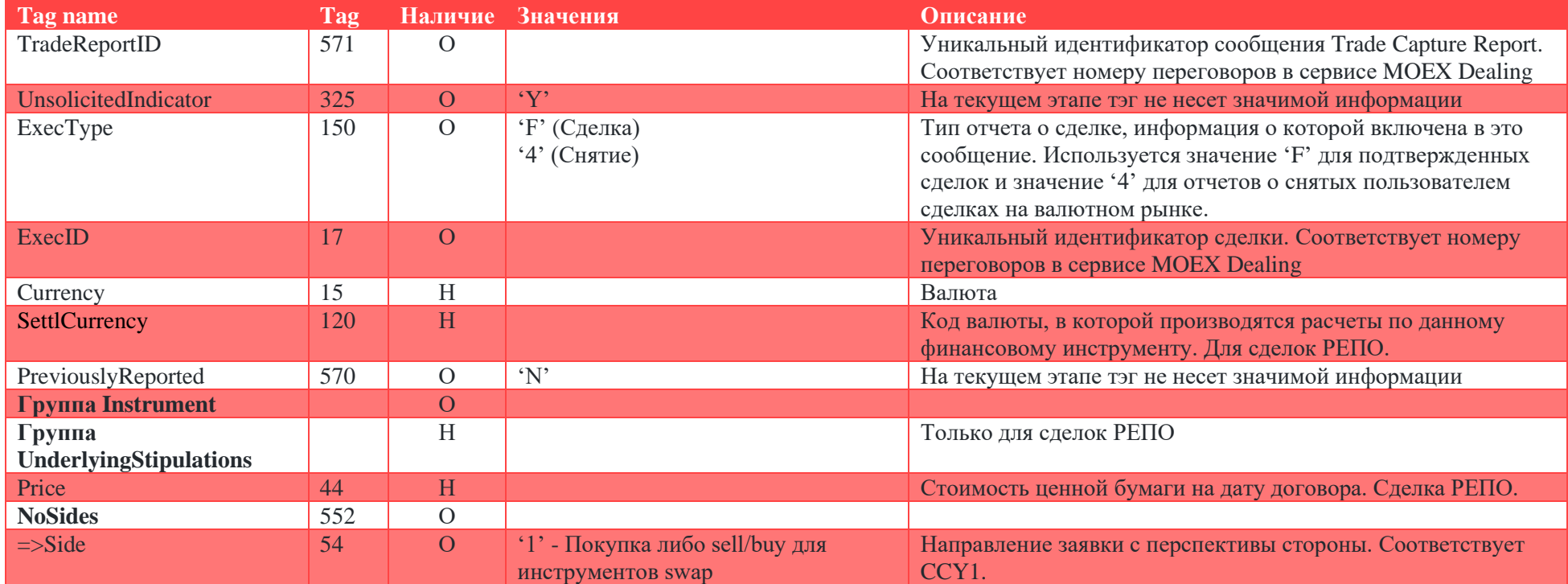

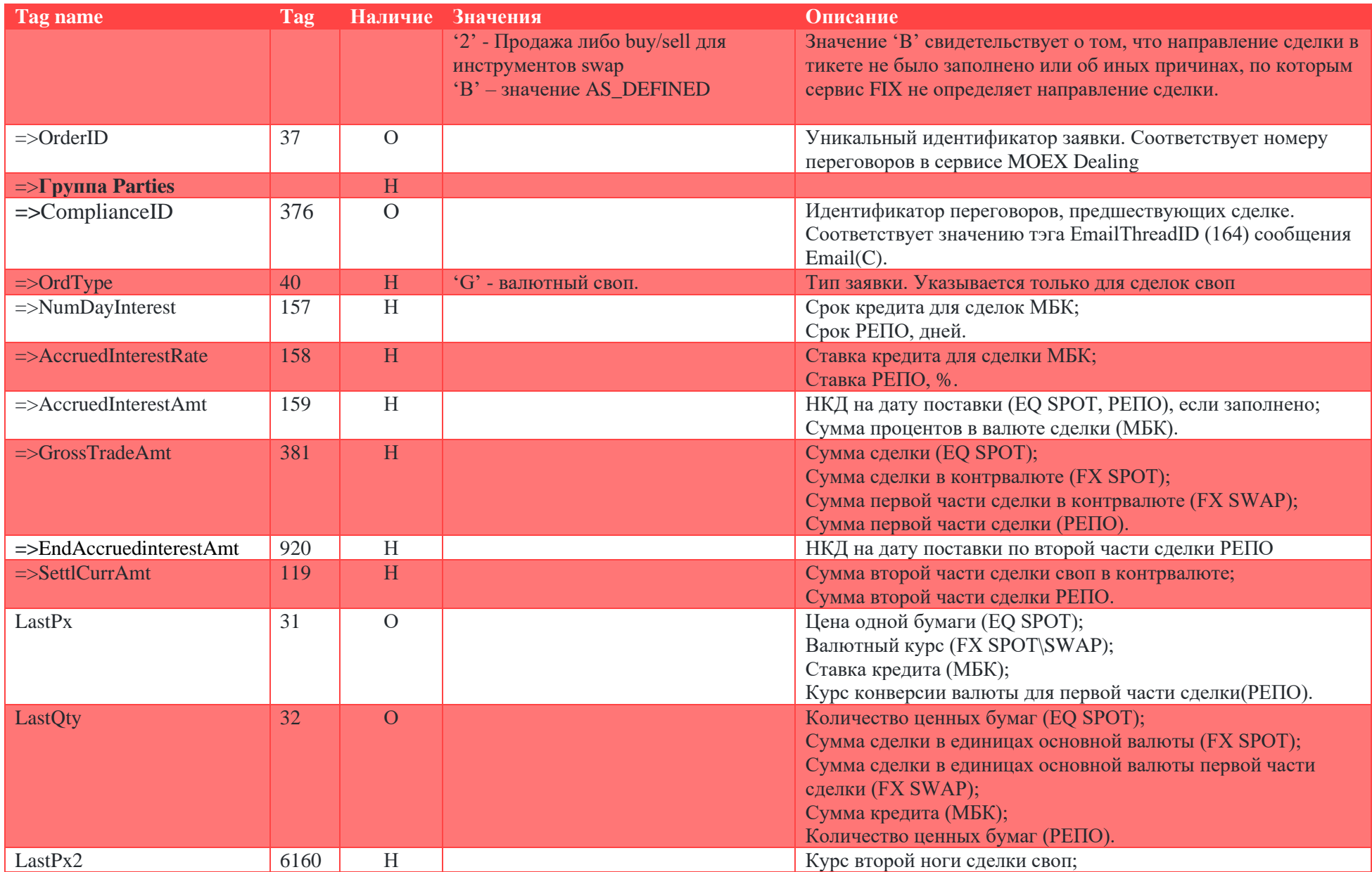

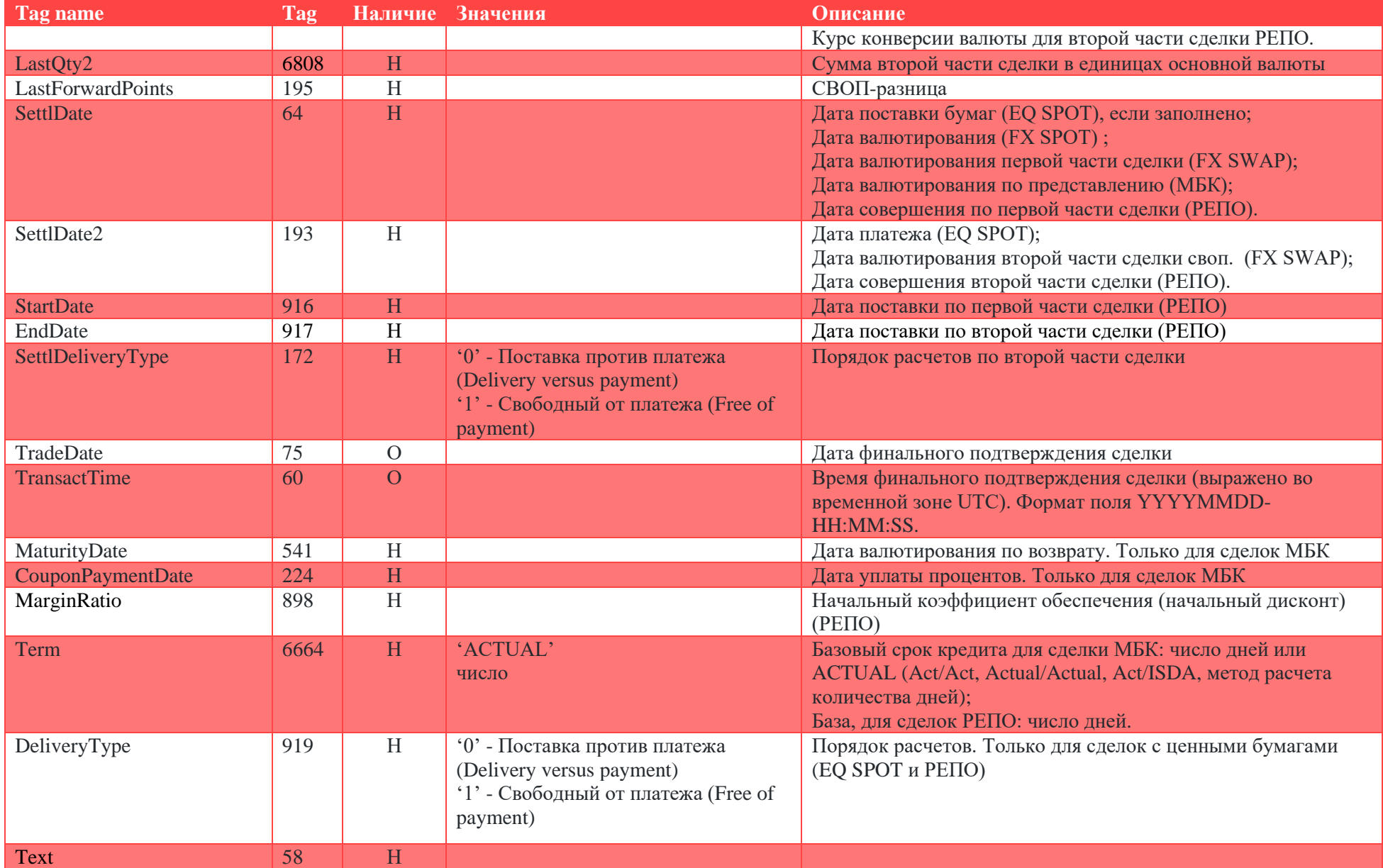

#### <span id="page-20-0"></span>**Состав полей сообщения Trade Capture Report для отчета о валютной сделке спот:**

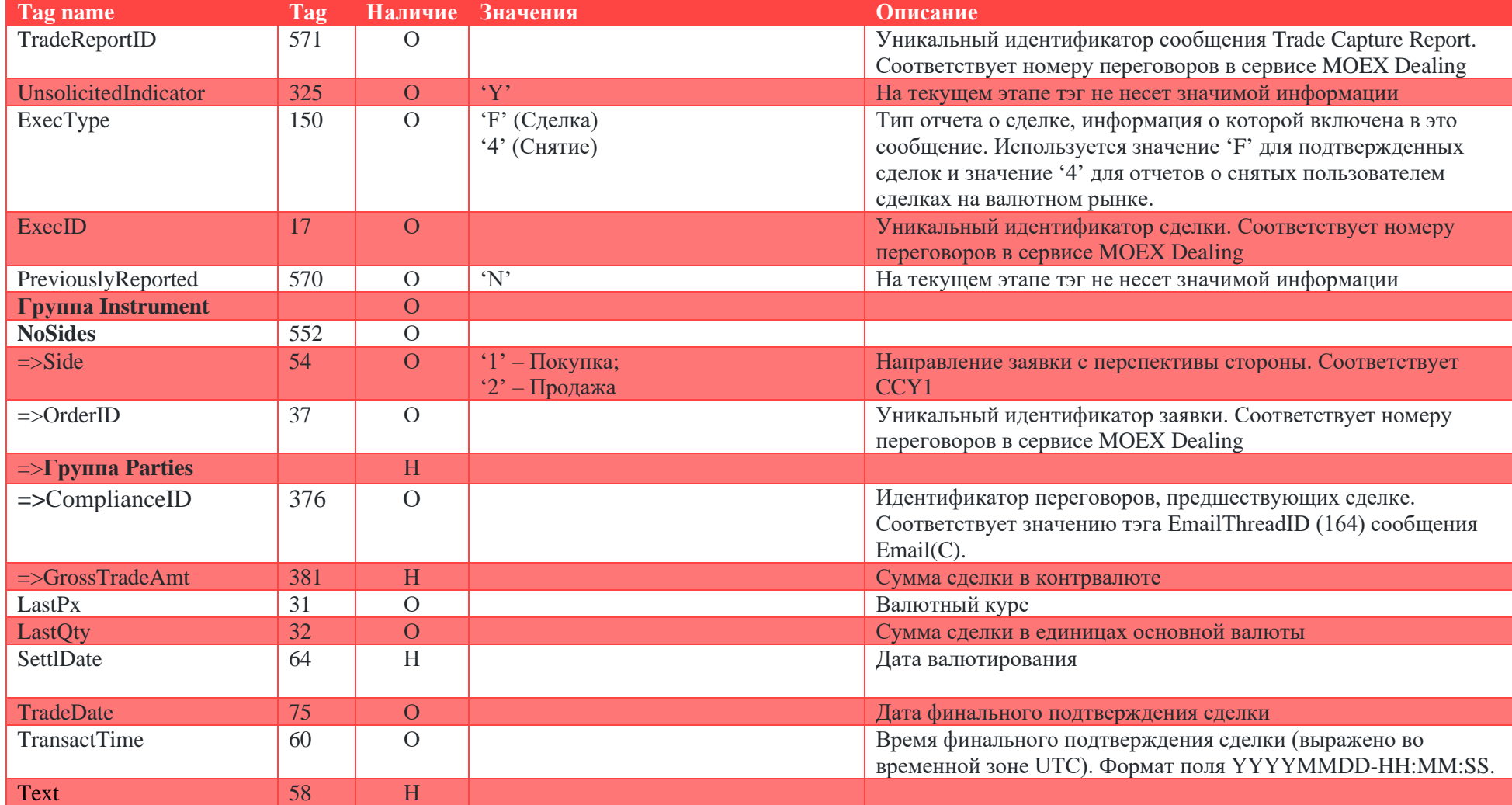

# <span id="page-21-0"></span>Состав полей сообщения Trade Capture Report для отчета о валютной сделке своп:

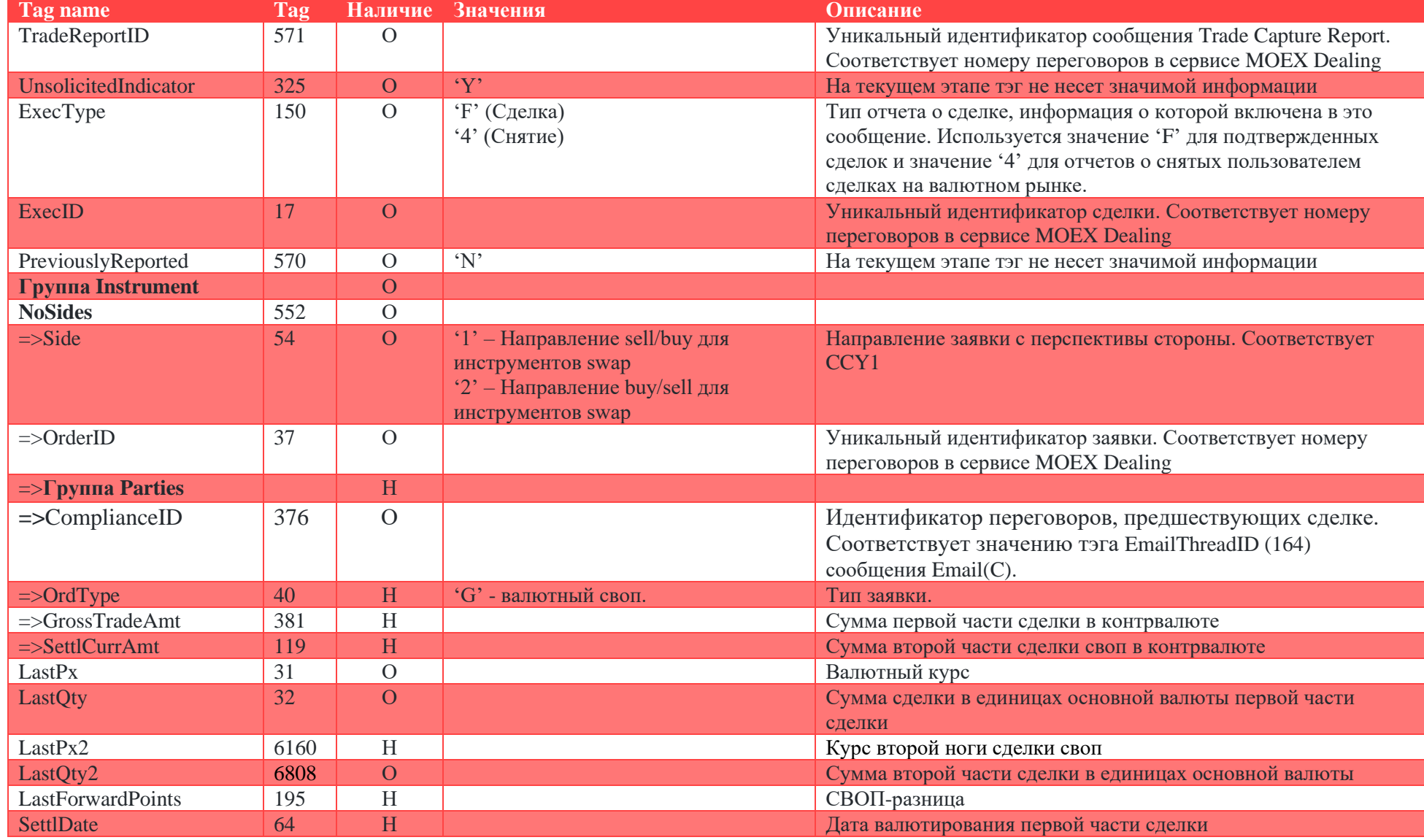

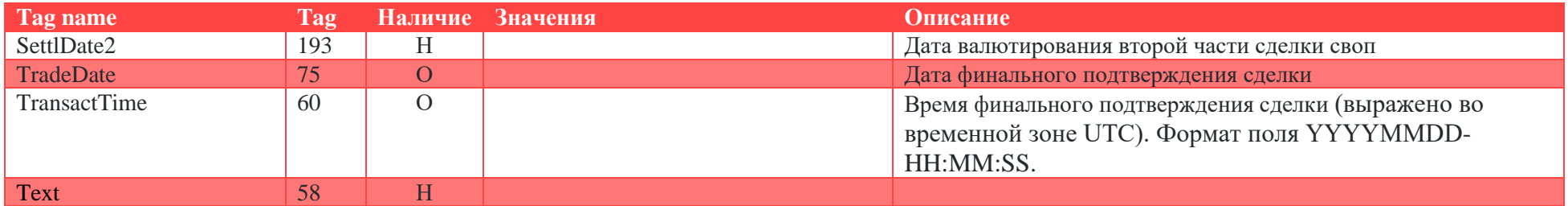

# <span id="page-22-0"></span>**Состав полей сообщения Trade Capture Report для отчета о сделке МБК:**

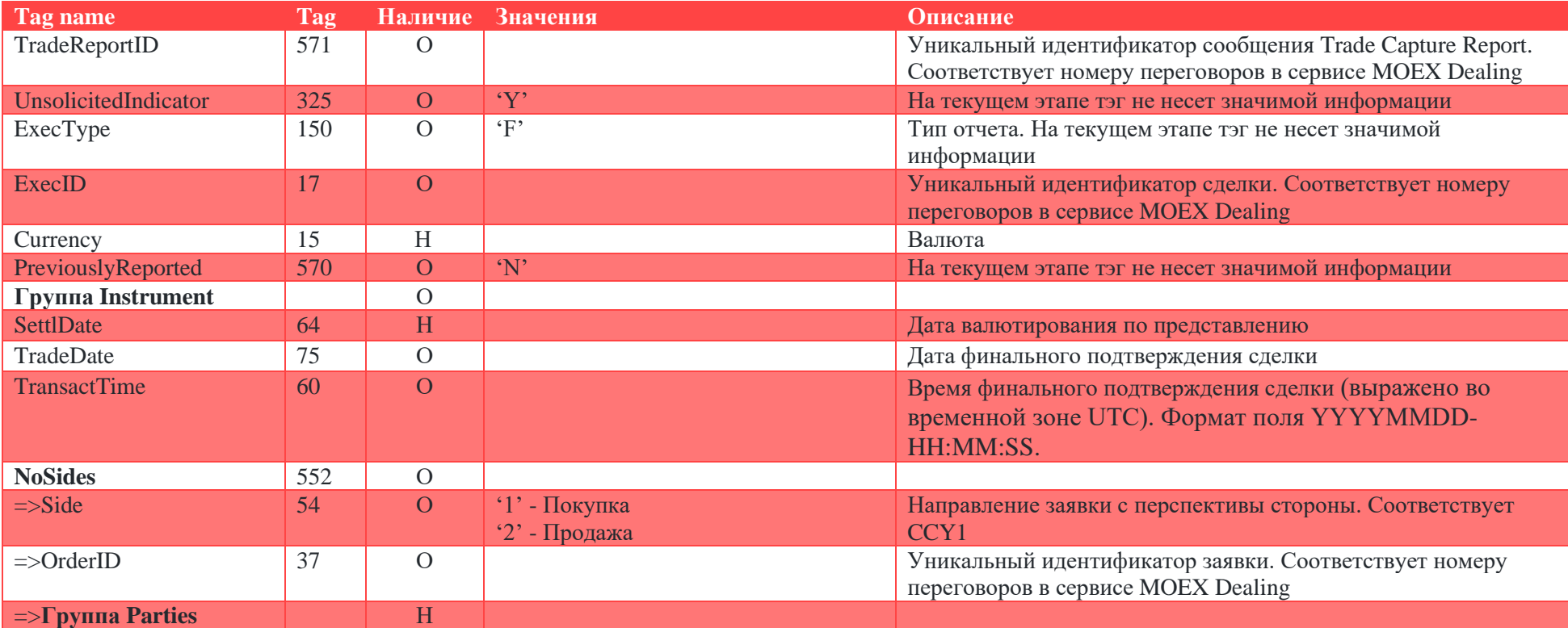

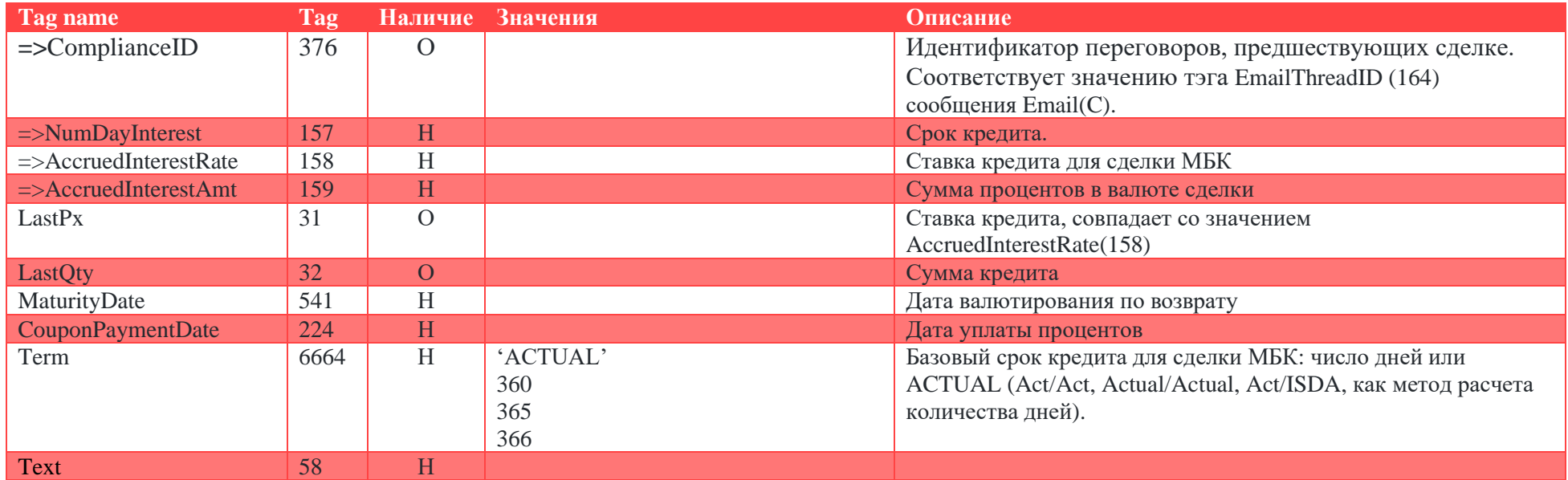

# <span id="page-23-0"></span>**Состав полей сообщения Trade Capture Report для отчета по сделке с ценными бумагами:**

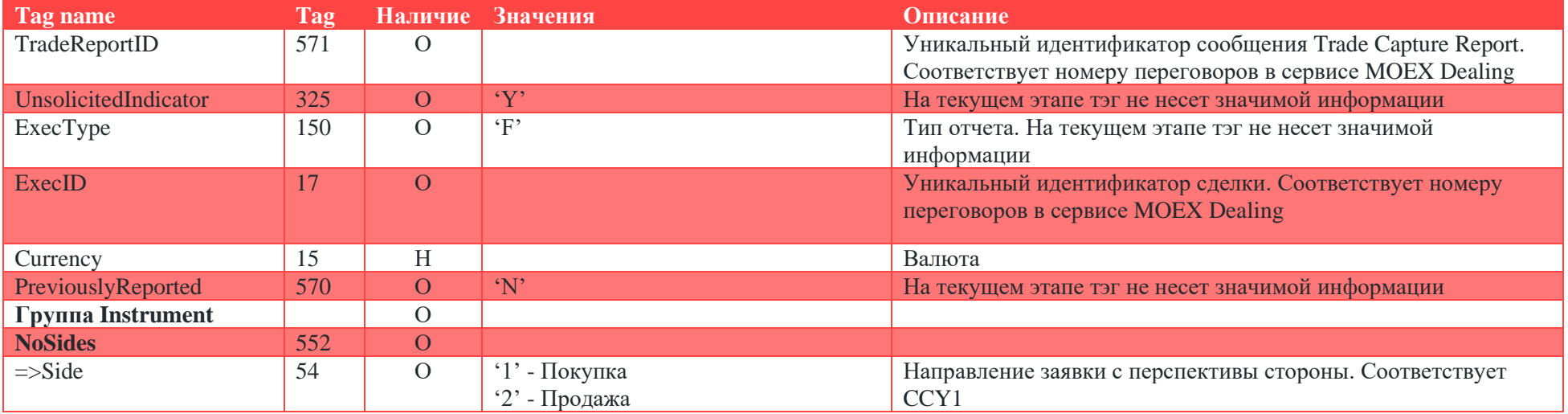

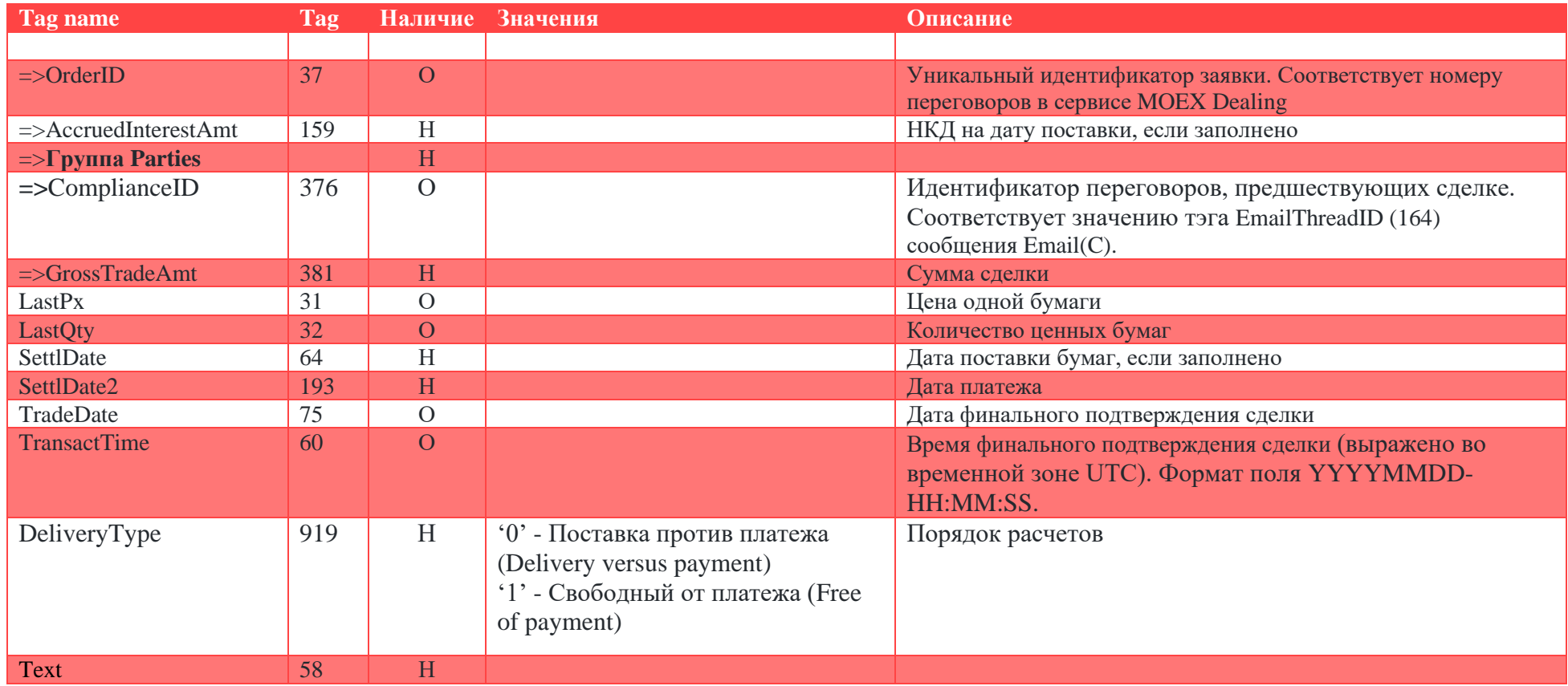

# <span id="page-24-0"></span>**Состав полей сообщения Trade Capture Report для отчета по сделке РЕПО:**

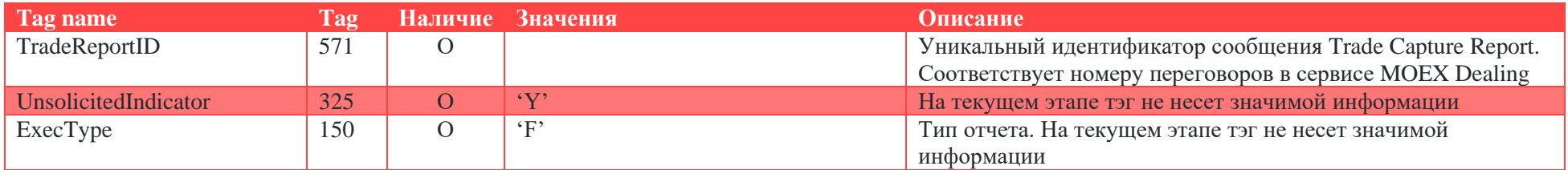

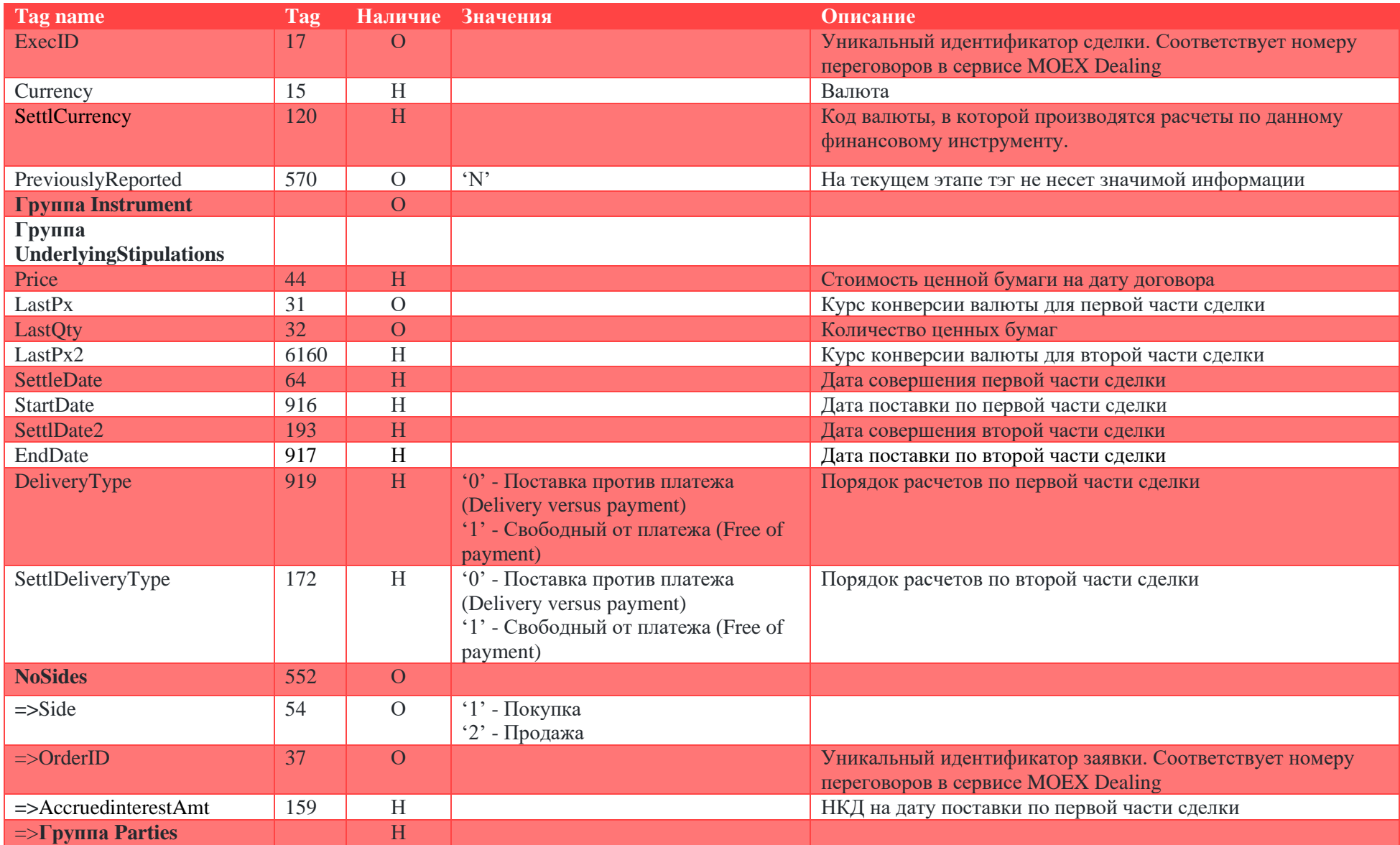

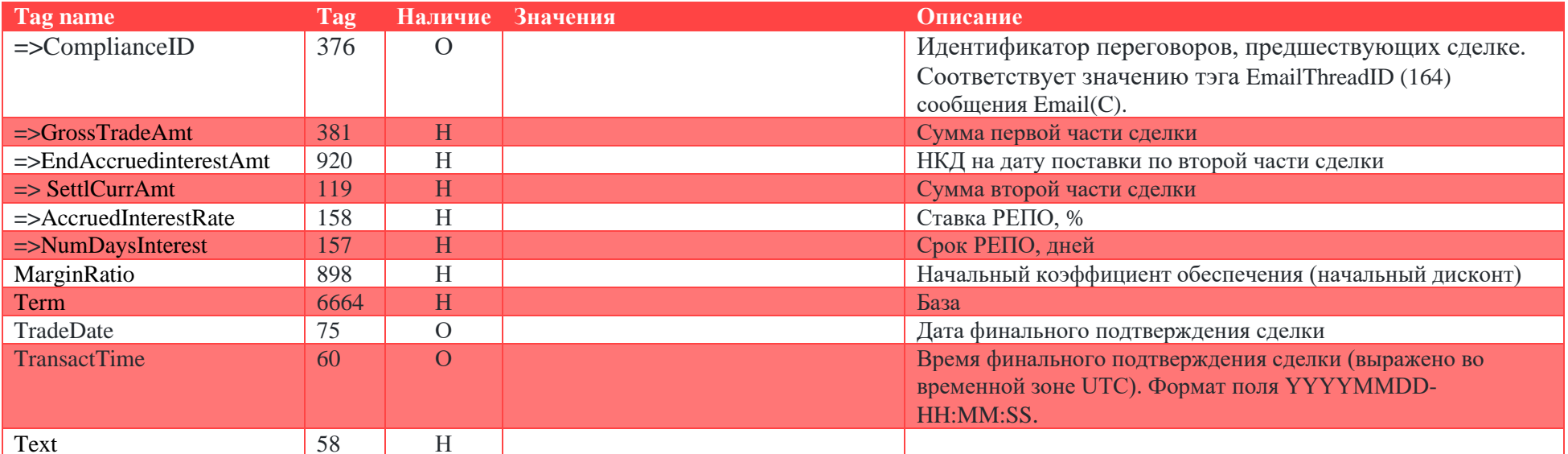

#### <span id="page-27-0"></span>Сообщение Email  $(35 = C)$

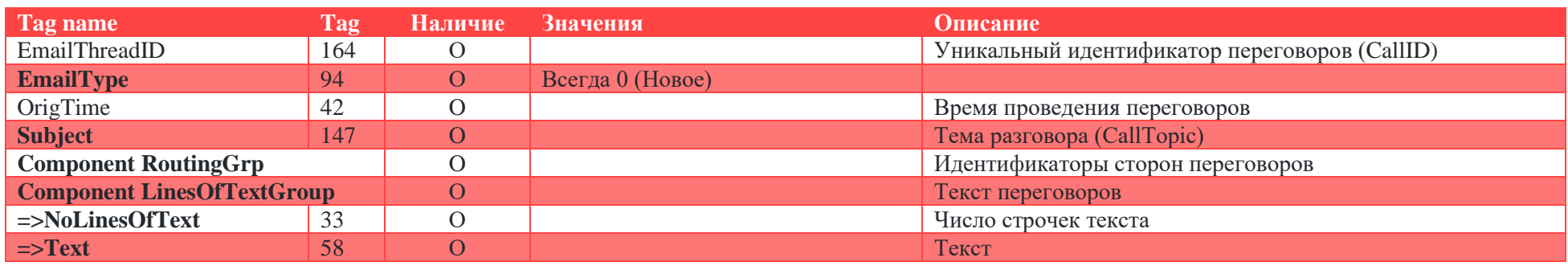

Сообщение используется для передачи текста переговоров пользователей.

#### Пример сообщения Email(C)

8=FIX.4.4 = 9=2061 = 35=C = 34=120 = 49=DEAL-TEST = 52=20230328-15:53:39.654 = 56=DU0000200004 = 42=20190129-07:49:16□94=0□147=ц.б.□164=1000176□33=57□58=07:49:16.000 ^ □58=07:49:16.000 ^ DEAL:->SPOT□58=07:49:16.000 ^ SELL BUY:SELL->SELL 58=07:49:16.000 ^ DEALDATE:->29.01.2019 58=07:49:16.000 ^ SECNAME:->MOEX 58=07:49:16.000 ^ QTY:->1000 58=07:49:16.000 ^ AMOUNT:->0,00□58=07:49:16.000□58=07:50:03.000 ^ #INTERRUPT#□58=07:50:09.000 # qweqwe□58=07:50:18.000 договоримся о цене...□58=07:50:58.000 ^ □58=07:50:58.000 ^ CURR:->RUB□58=07:50:58.000 ^THERE DETAILS:->0123456789 9876543210□58=07:50:58.000 ^ SUPDATE:->30.01.2019□58=07:50:58.000 ^ PAYDATE:->30.01.2019□58=07:50:58.000 ^ PRICE:->70□58=07:50:58.000 ^ AMOUNT:0.00->70000,00□58=07:50:58.000 ^ SCODE:->DVP□58=07:50:58.000□58=07:51:28.000 ^#□58=07:51:28.000 ^# OUR DETAILS:->87312839712984712893□58=07:51:28.000 ^# СОММ1:->Сделка□58=07:51:28.000 ^# SUPDATE:30.01.2019->07.02.2019ロ58=07:51:28.000 #ロ58=07:52:01.000 ^ ロ58=07:52:01.000 ^ SELL BUY:SELL->SELLロ58=07:52:01.000 ^ CURR:RUB-> $\simeq$ 58=07:52:01.000 ^ DEALDATE:29.01.2019-> $\simeq$ 58=07:52:01.000 ^ SUPDATE:07.02.2019-> $\simeq$ 58=07:52:01.000 ^ PAYDATE:30.01.2019-> $\simeq$ 58=07:52:01.000 ^ SECNAME:MOEX->□58=07:52:01.000 ^ OTY:1000->□58=07:52:01.000 ^ PRICE:70->□58=07:52:01.000 ^ AMOUNT:70000.00->□58=07:52:01.000 ^ SCODE:DVP->□58=07:52:01.000□58=07:52:27.000 ^ #INTERRUPT#□58=07:53:03.000 ^ □58=07:53:03.000 ^ SELL\_BUY:SELL->SELL□58=07:53:03.000 ^ CURR:->RUB□58=07:53:03.000 ^ DEALDATE:->29.01.2019□58=07:53:03.000 ^ SUPDATE:->30.01.2019□58=07:53:03.000 ^ PAYDATE:->30.01.2019□58=07:53:03.000 ^ SECNAME:->MOEX□58=07:53:03.000 ^QTY:->1000□58=07:53:03.000 ^ PRICE:->69□58=07:53:03.000 ^ ACCINT:- $>0.00\text{ m}$ 58=07:53:03.000 ^ AMOUNT:- $>69000.00\text{ m}$ 58=07:53:03.000 ^ SCODE:- $>$ DVP $\text{ m}$ 58=07:53:03.000 $\text{ m}$ 58=07:53:09.000 #Ok $\text{ m}$ 58=07:53:13.000 ^#□58=07:53:13.000 ^# #CONFIRMATION#□58=07:53:20.000 ^ □58=07:53:20.000 ^ #CONFIRMATION#□58=07:53:20.000 ^ #DEAL  $CONFIRMED# \Box 215 = 4 \Box 216 = 1 \Box 217 = DC0000100000 \Box 216 = 2 \Box 217 = DU0000100005 \Box 216 = 3 \Box 217 = DC000020000 \Box 216 = 4 \Box 217 = DU0000200006 \Box 10 = 239 \Box$